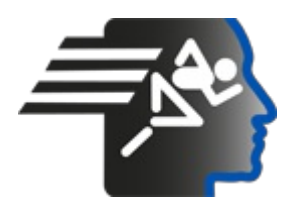

# **Ariel Dynamics Inc. Media Library - Video**

#### **APAS Tutorial 5**

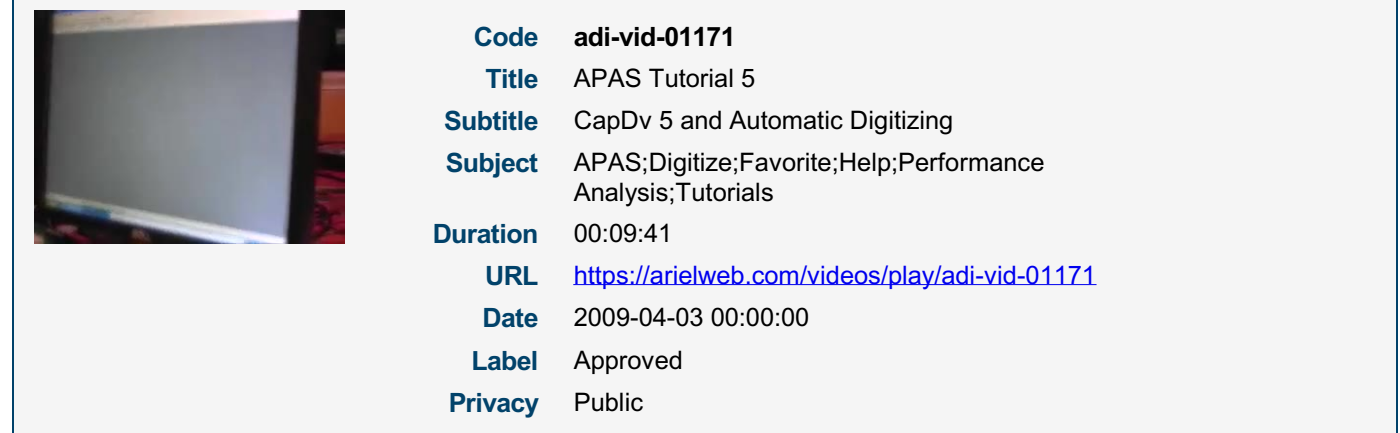

## **Synopsis**

The video describes a process of setting up a report using a specific software. The user is manipulating data points, adjusting filters, and changing display settings to analyze a performance. The software allows the user to view data in different formats such as stick figures, videos, and graphs. The user can also save the display settings and the video portion for future reference. The software provides detailed information about the performance, such as the velocity of movement and the distance between points. The user can also compare different data sets, although this can sometimes lead to confusion due to different scales and units. The software also allows the user to isolate specific data points and analyze them in detail. The user concludes that the software is a valuable tool for analyzing performances and identifying areas of weakness.

Model Id: gpt-4-0613 Created on: 2023-09-19 03:09:43 Processing time: 00:00:13.2050000 Total tokens: 1837

### **Audio transcription**

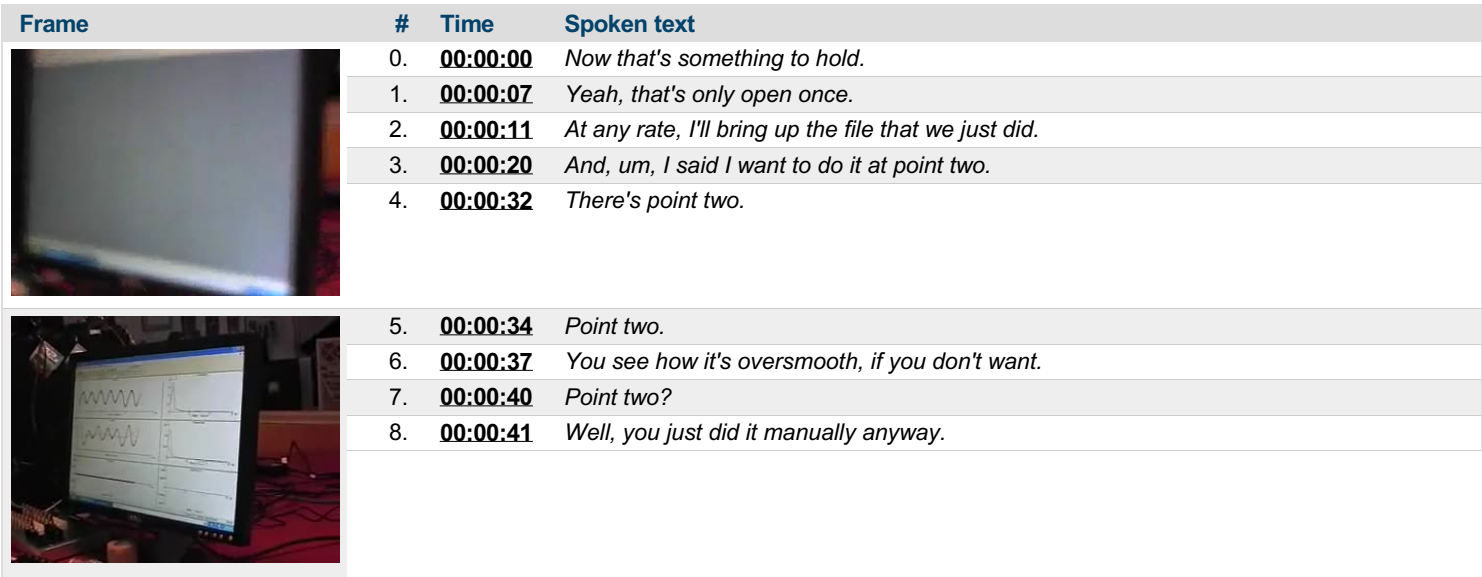

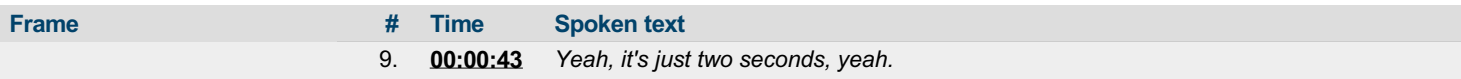

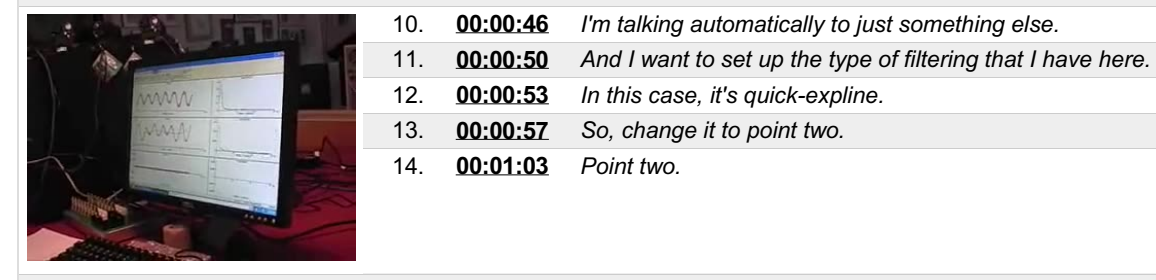

mm

MAA

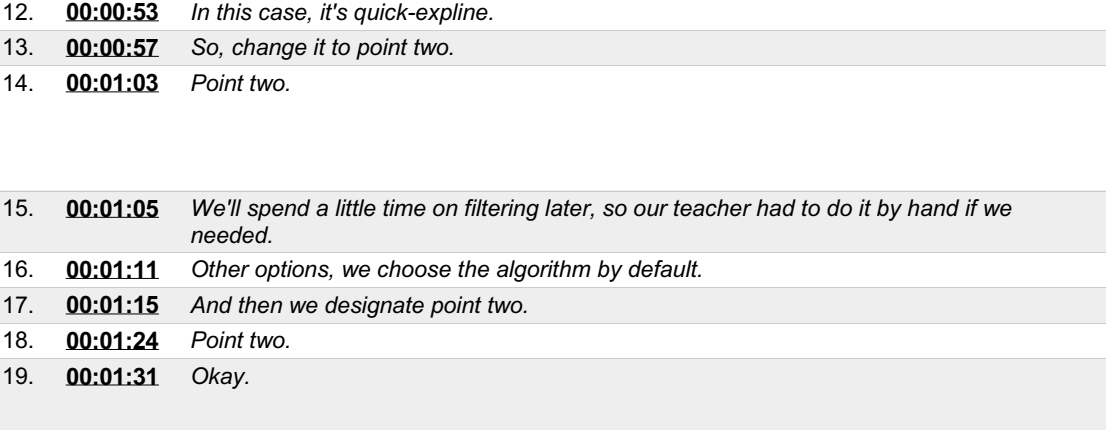

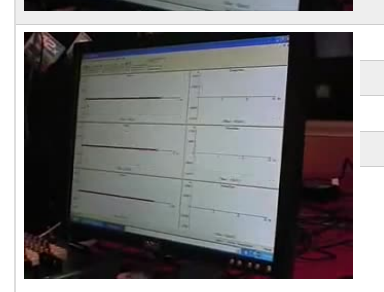

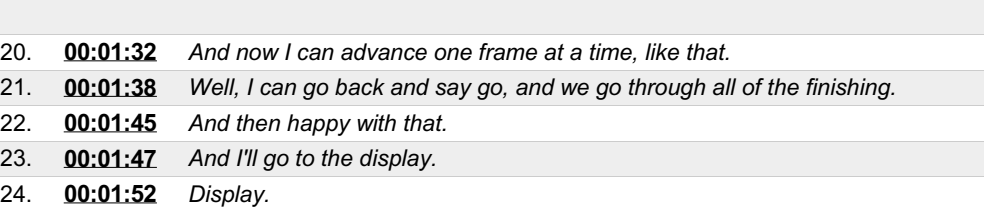

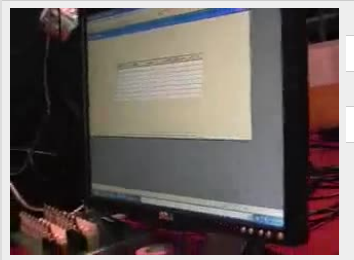

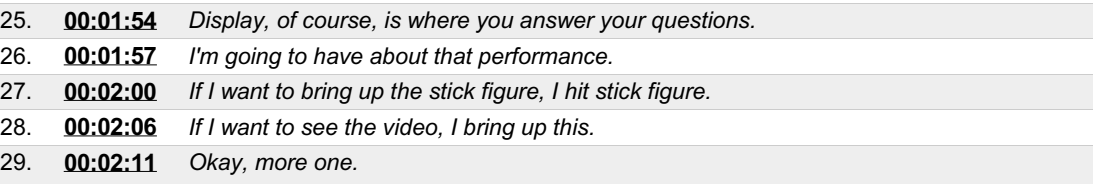

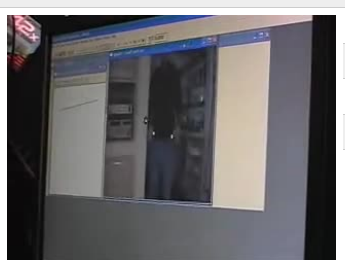

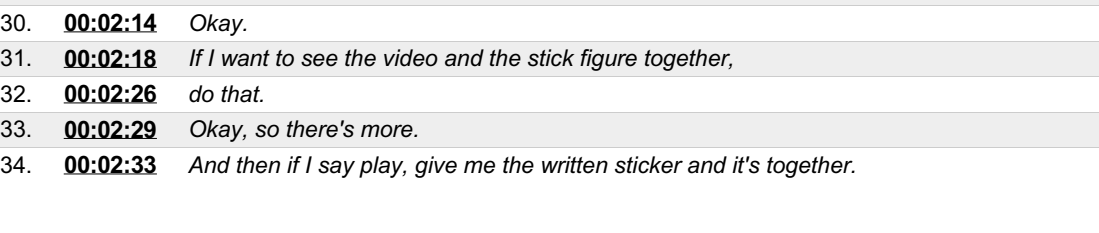

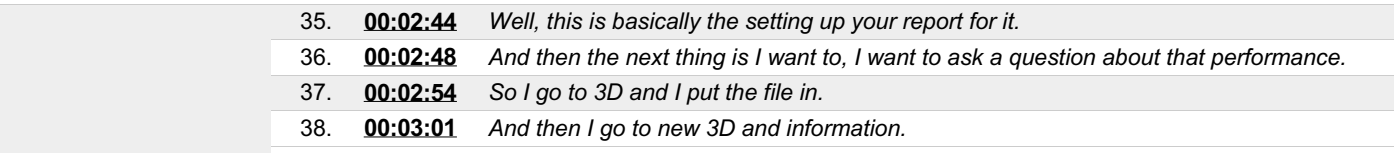

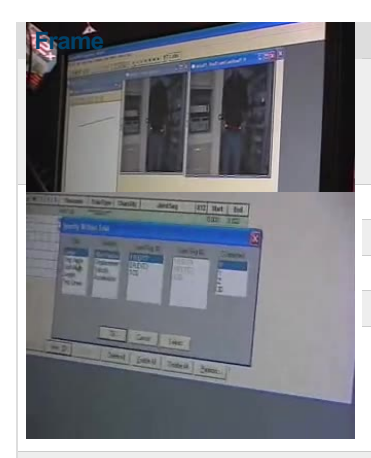

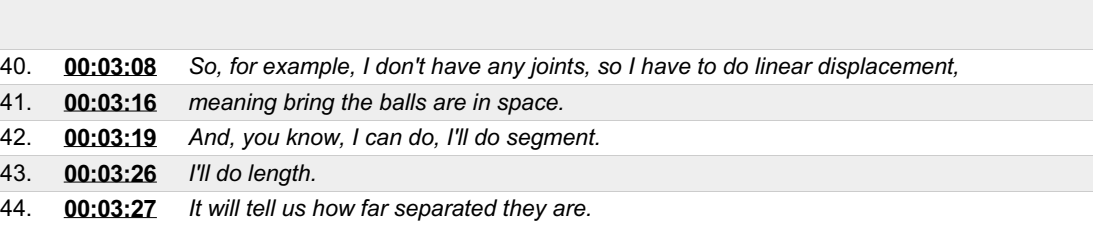

39. **[00:03:05](https://arielweb.com/videos/play/adi-vid-01171/39)** *And here's where we'd say what we want to see.*

**Frame # Time Spoken text**

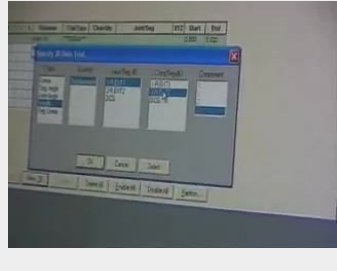

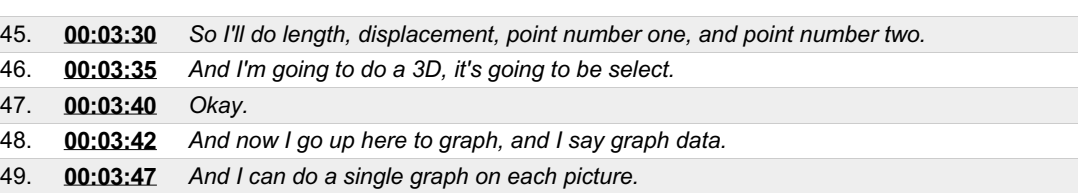

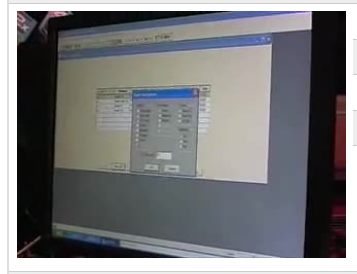

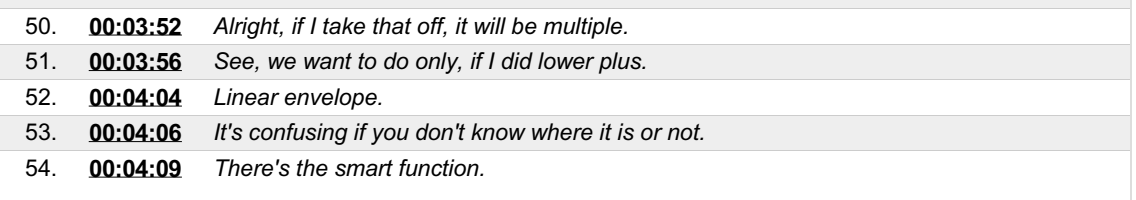

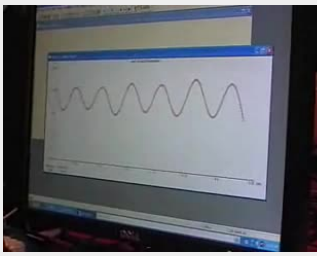

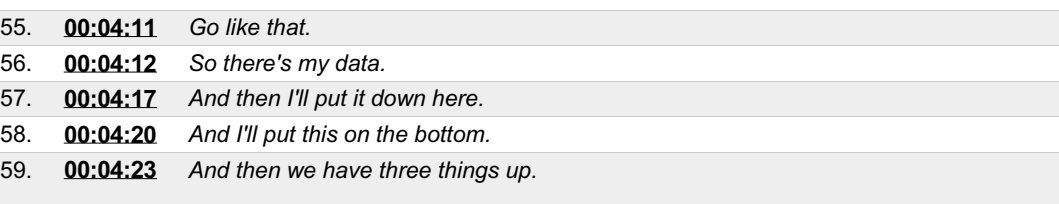

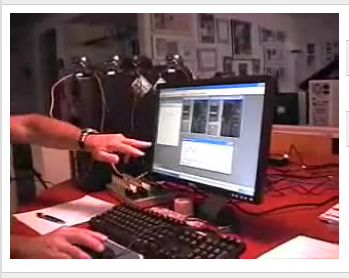

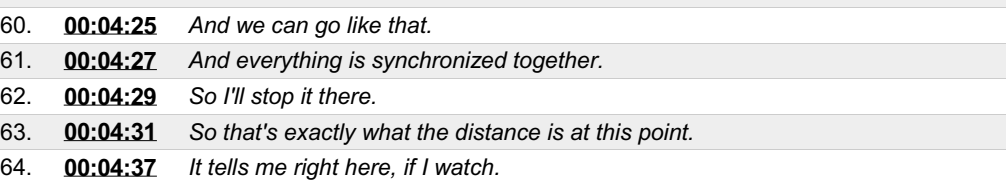

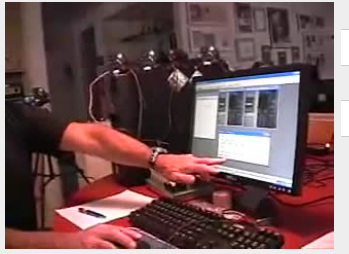

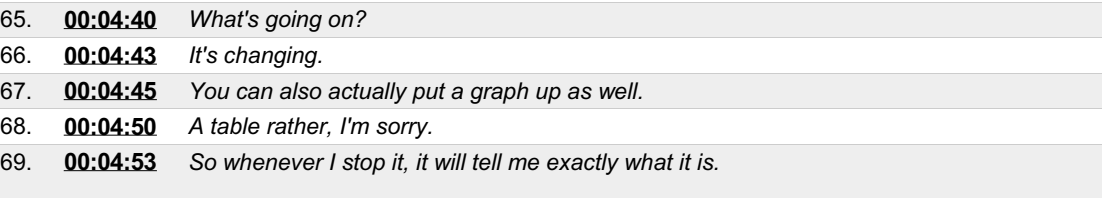

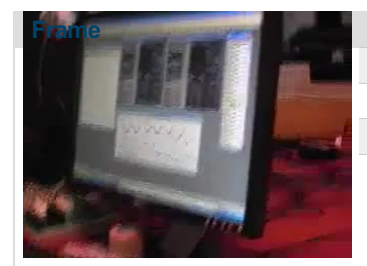

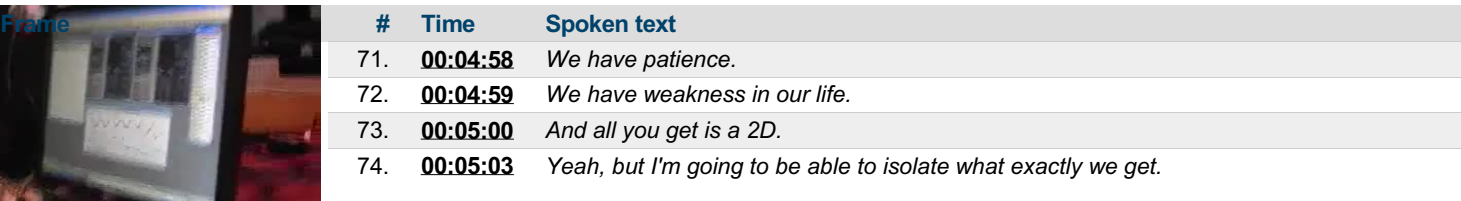

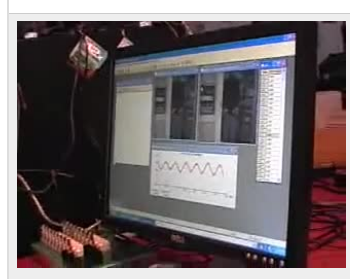

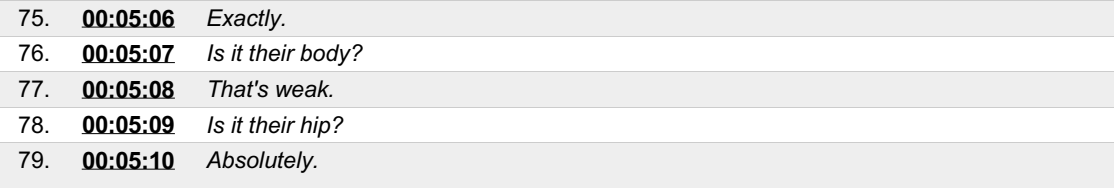

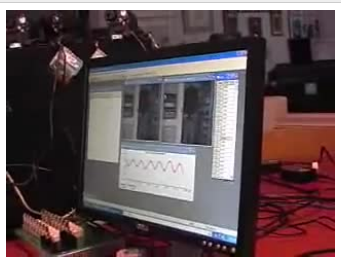

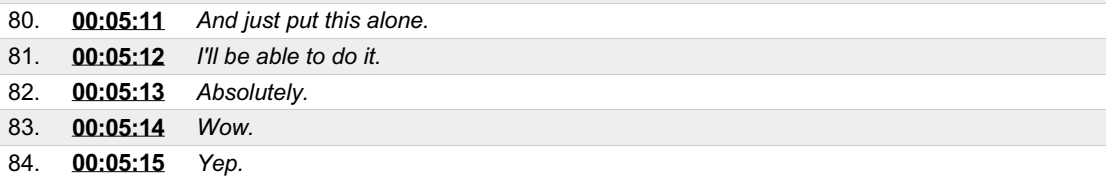

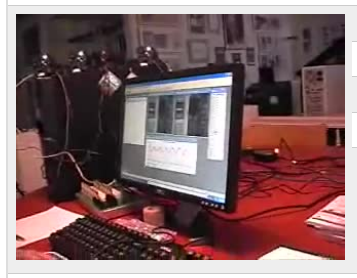

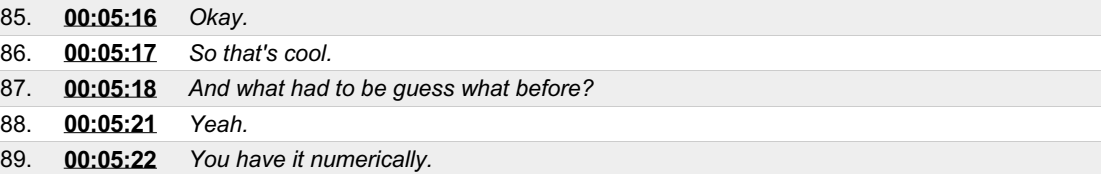

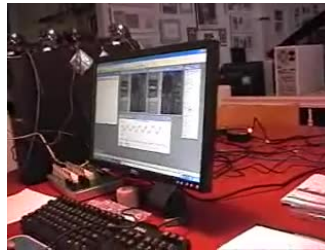

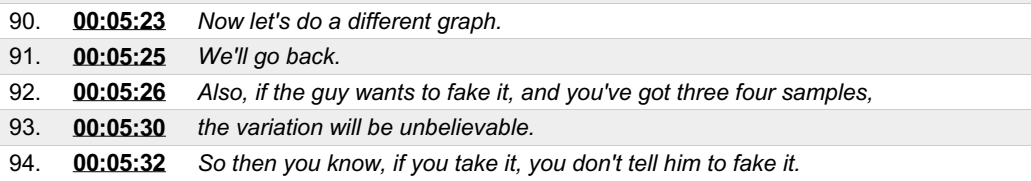

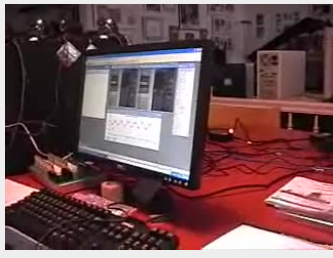

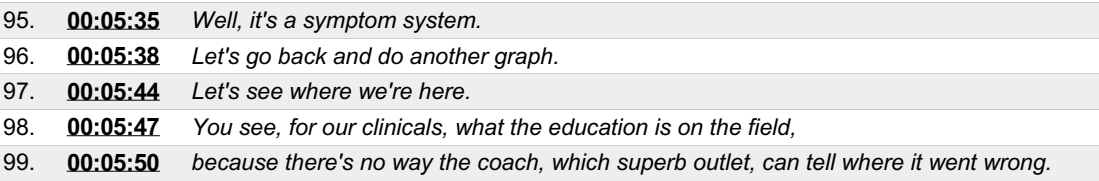

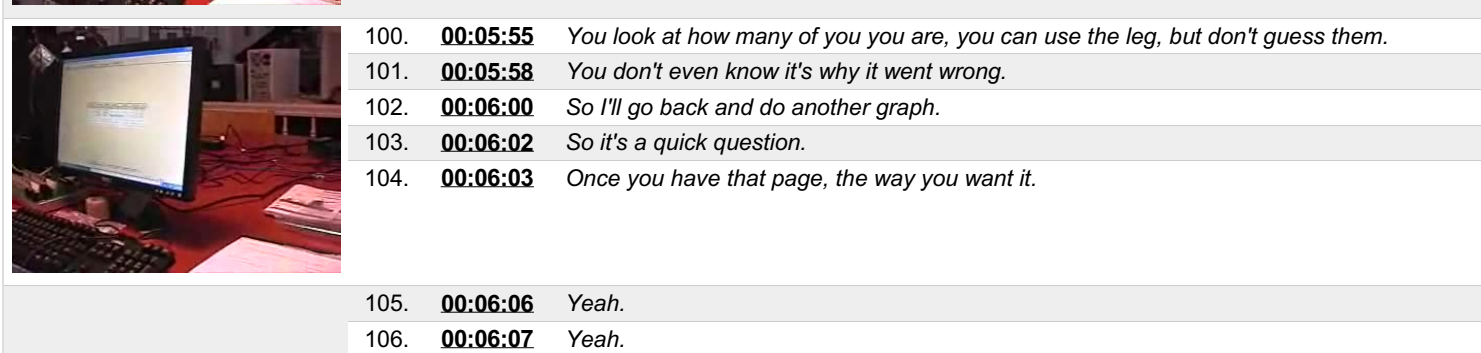

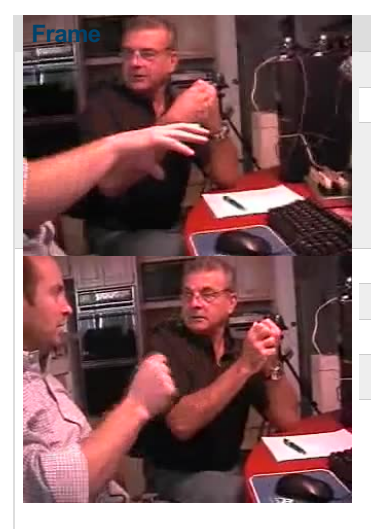

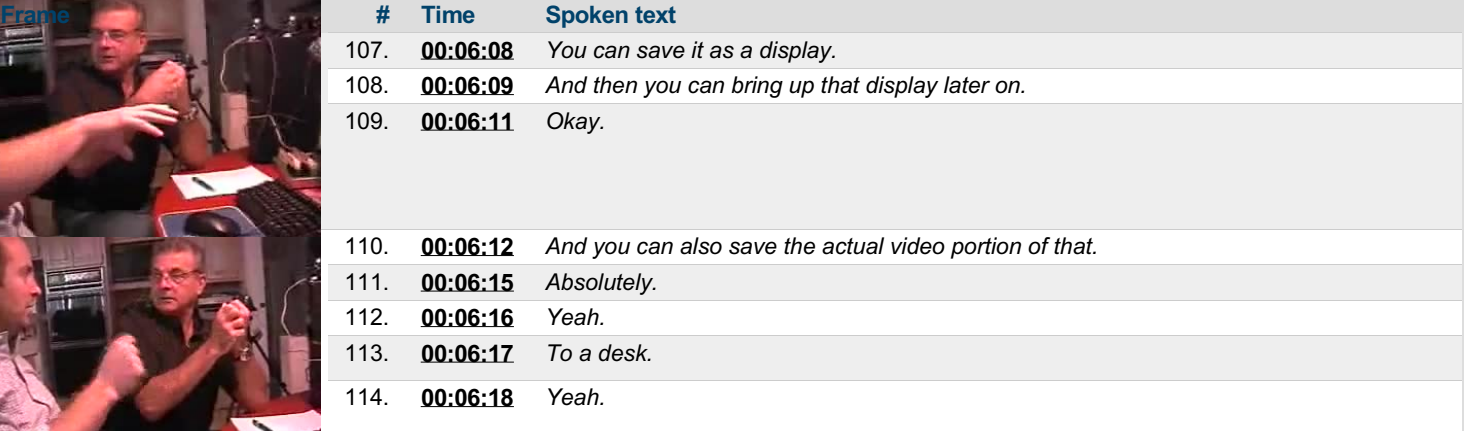

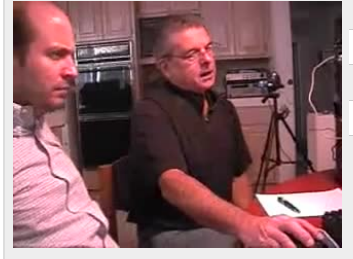

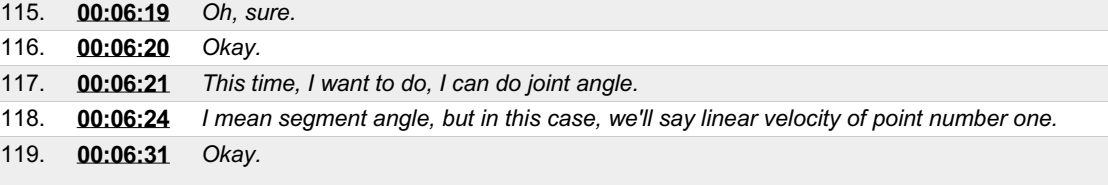

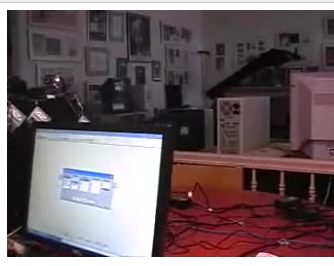

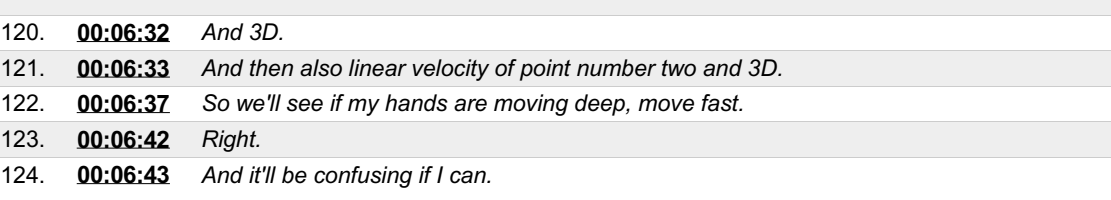

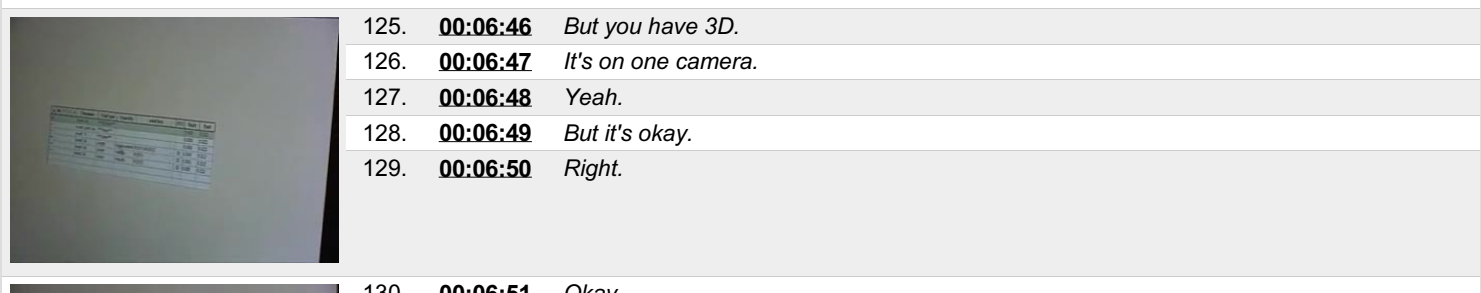

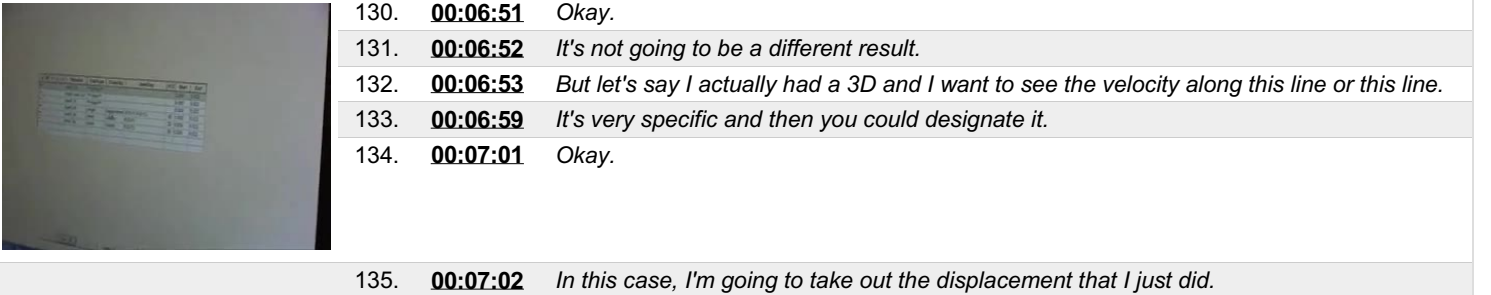

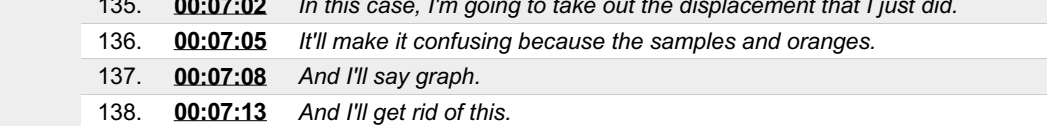

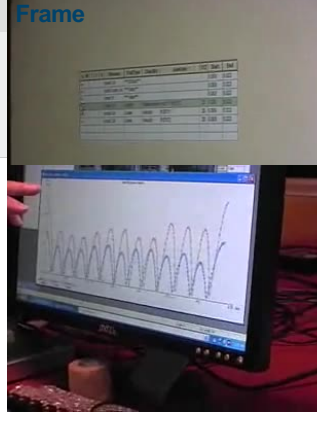

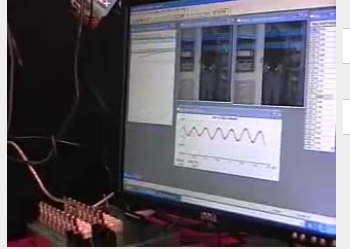

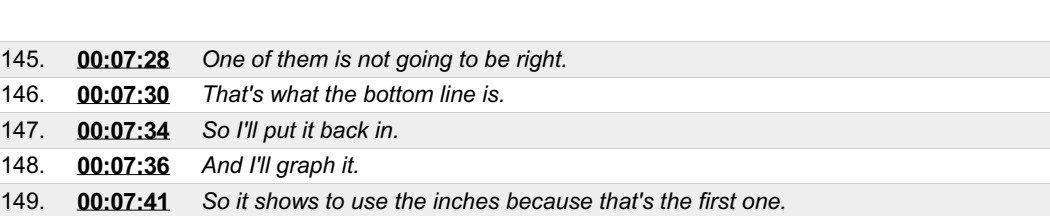

139. **[00:07:16](https://arielweb.com/videos/play/adi-vid-01171/139)** *Why would the taking out the displacement make it confusing?*

140. **[00:07:19](https://arielweb.com/videos/play/adi-vid-01171/140)** *Because now I'm looking at the scales different.*

141. **[00:07:23](https://arielweb.com/videos/play/adi-vid-01171/141)** *Inches per second.*

**Frame # Time Spoken text**

144. **[00:07:26](https://arielweb.com/videos/play/adi-vid-01171/144)** *In fact, I'll put it back in my shape.*

142. **[00:07:24](https://arielweb.com/videos/play/adi-vid-01171/142)** *Okay.* 143. **[00:07:25](https://arielweb.com/videos/play/adi-vid-01171/143)** *Inches.*

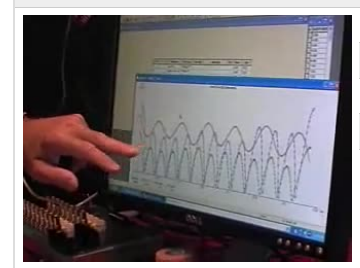

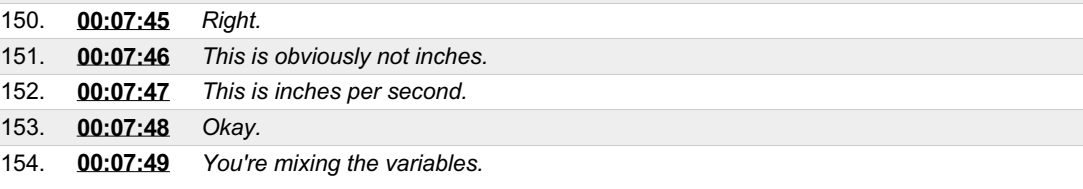

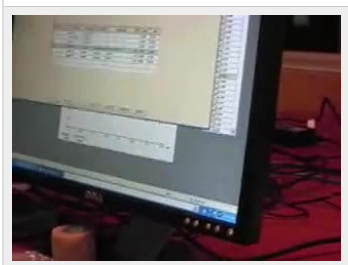

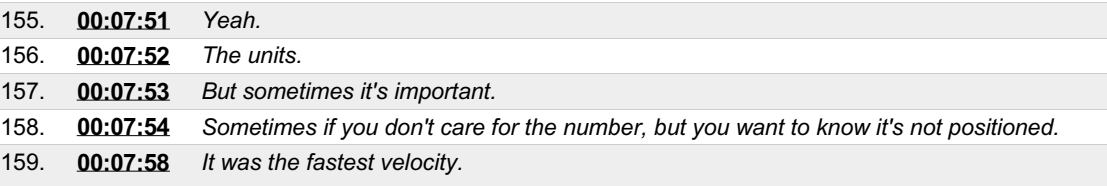

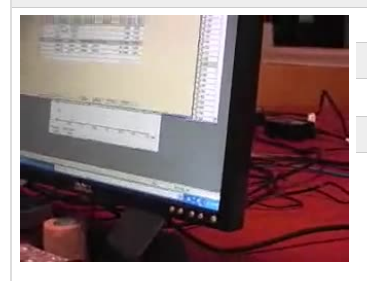

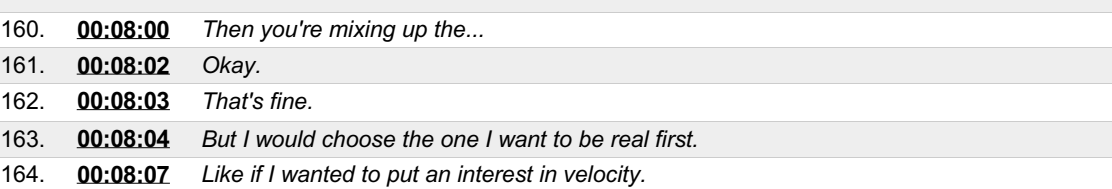

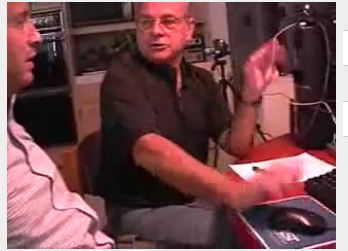

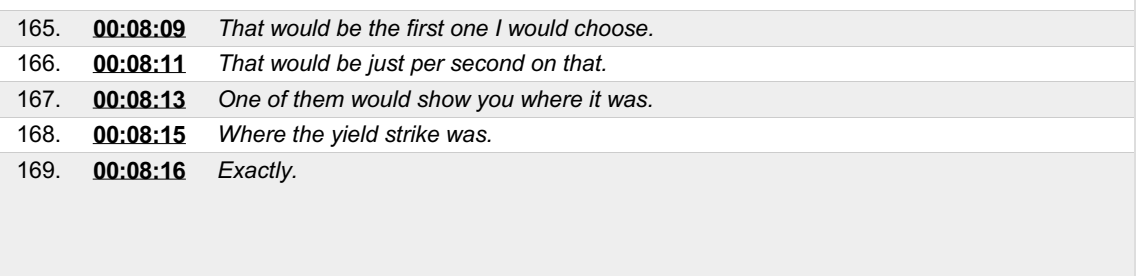

170. **[00:08:17](https://arielweb.com/videos/play/adi-vid-01171/170)** *Exactly.* 171. **[00:08:18](https://arielweb.com/videos/play/adi-vid-01171/171)** *So we'll go ahead and...*

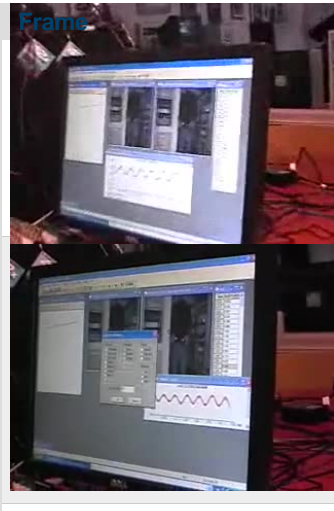

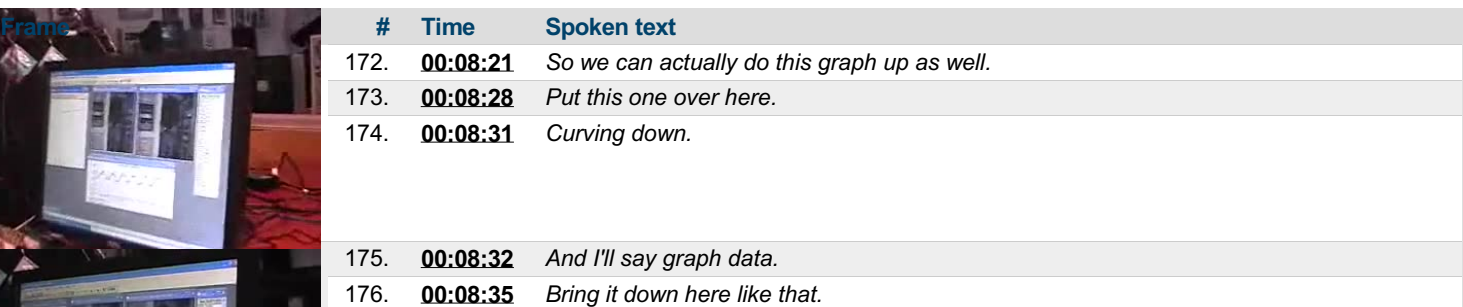

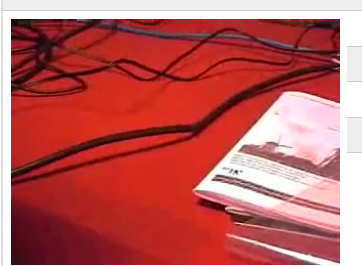

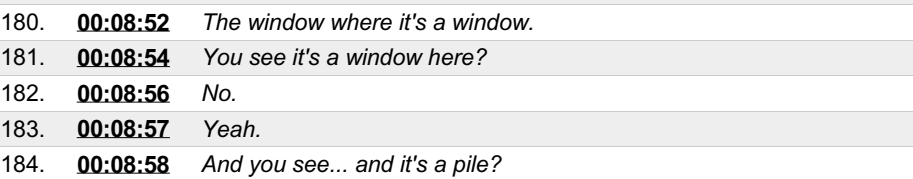

177. **[00:08:42](https://arielweb.com/videos/play/adi-vid-01171/177)** *And then everything again will play together.*

178. **[00:08:48](https://arielweb.com/videos/play/adi-vid-01171/178)** *Bob, go to the window on the top.* 179. **[00:08:50](https://arielweb.com/videos/play/adi-vid-01171/179)** *Just the window you have to finish.*

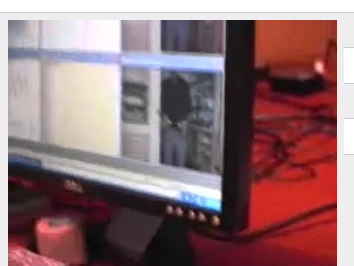

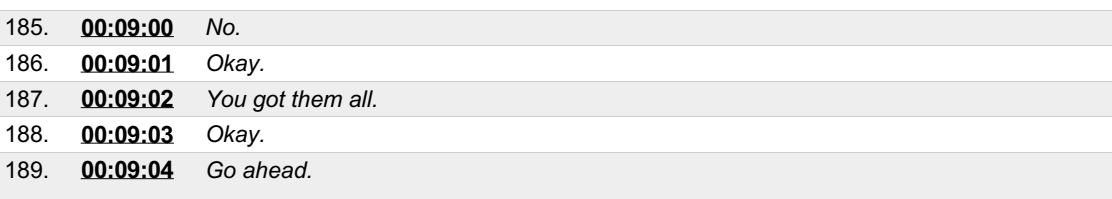

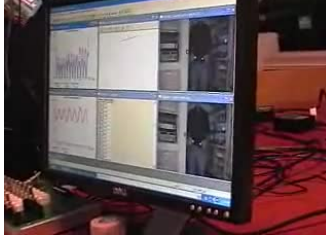

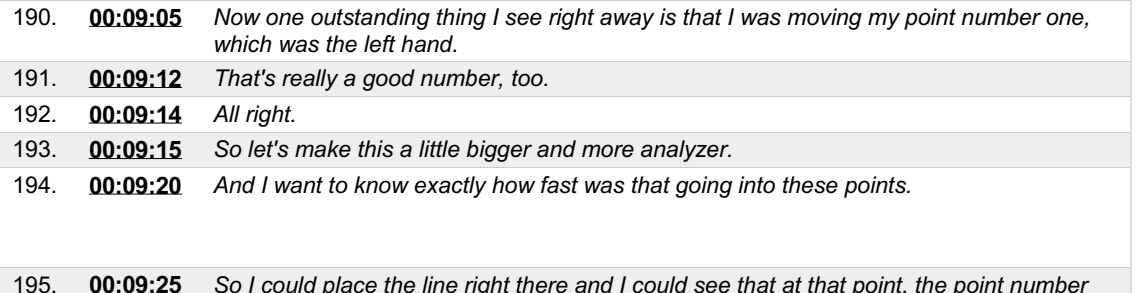

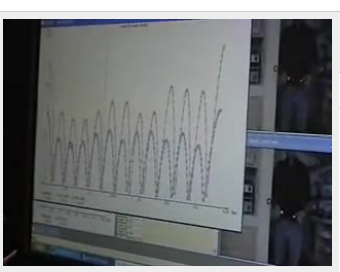

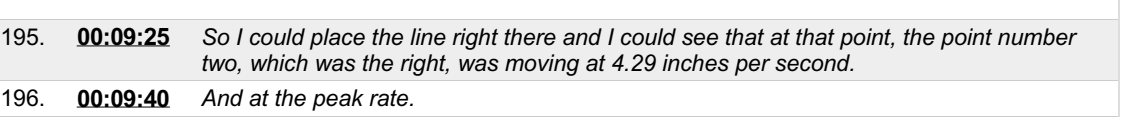

This PDF-document has been auto-generated from a video file by arielweb-ai-bot v1.2.2023.0926 on 2023-09-28 03:44:59 without *human intervention. In case of errors oromissions please contact our aibot directly at ai@macrosport.com.*

Video filename: **adi-vid-01171-apas-tutorial-5-1024kbps.mp4**

#### **Copyright Disclaimer**

The content and materials provided in this document are protected by copyright laws. All rights are reserved by Ariel Dynamics Inc. Users are prohibited from copying, reproducing, distributing, or modifying any part of this content without prior written permission from Ariel Dynamics Inc. Unauthorized use or reproduction of any materials may result in legal action.

#### **Disclaimer of Liability**

While every effort has been made to ensure the accuracy of the information presented on this website/document, Ariel Dynamics Inc. makes no warranties or representations regarding the completeness, accuracy, or suitability of the information. The content is provided "as is" and without warranty of any kind, either expressed or implied. Ariel Dynamics Inc. shall not be liable for any errors or omissions in the content or for any actions taken in reliance thereon. Ariel Dynamics Inc. disclaims all responsibility for any loss, injury, claim, liability, or damage of any kind resulting from, arising out of, or in any way related to the use or reliance on the content provided herein.